# **Circuits** [TinkerCAD](#page-6-0) and [Graphite Circuits](#page-11-0)

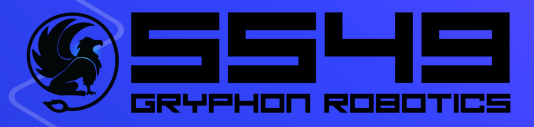

# Brainstorm:

**Example Hypothetical Need / Problem:** Your home lost electrical power, construct a device that can generate as much electricity as possible to light up your space!

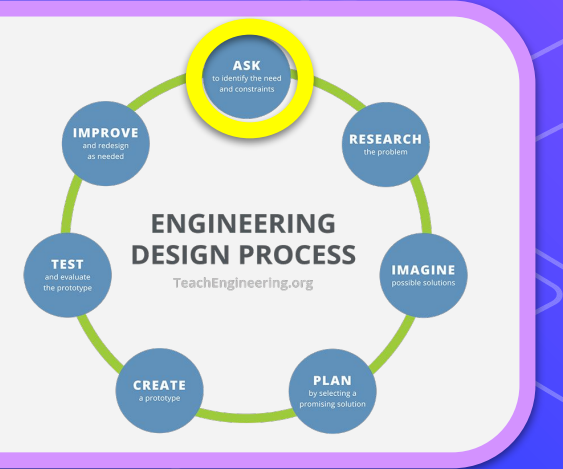

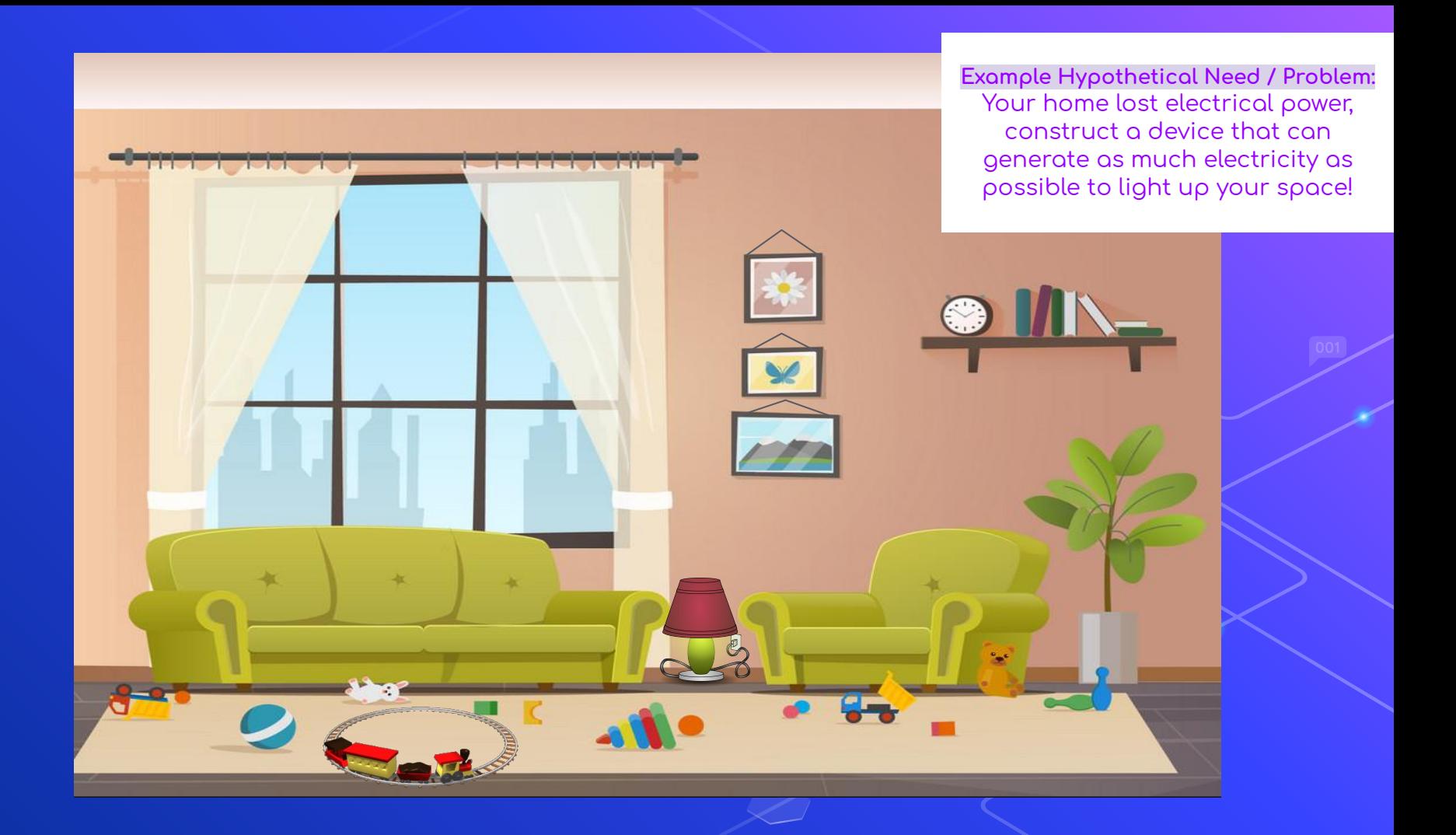

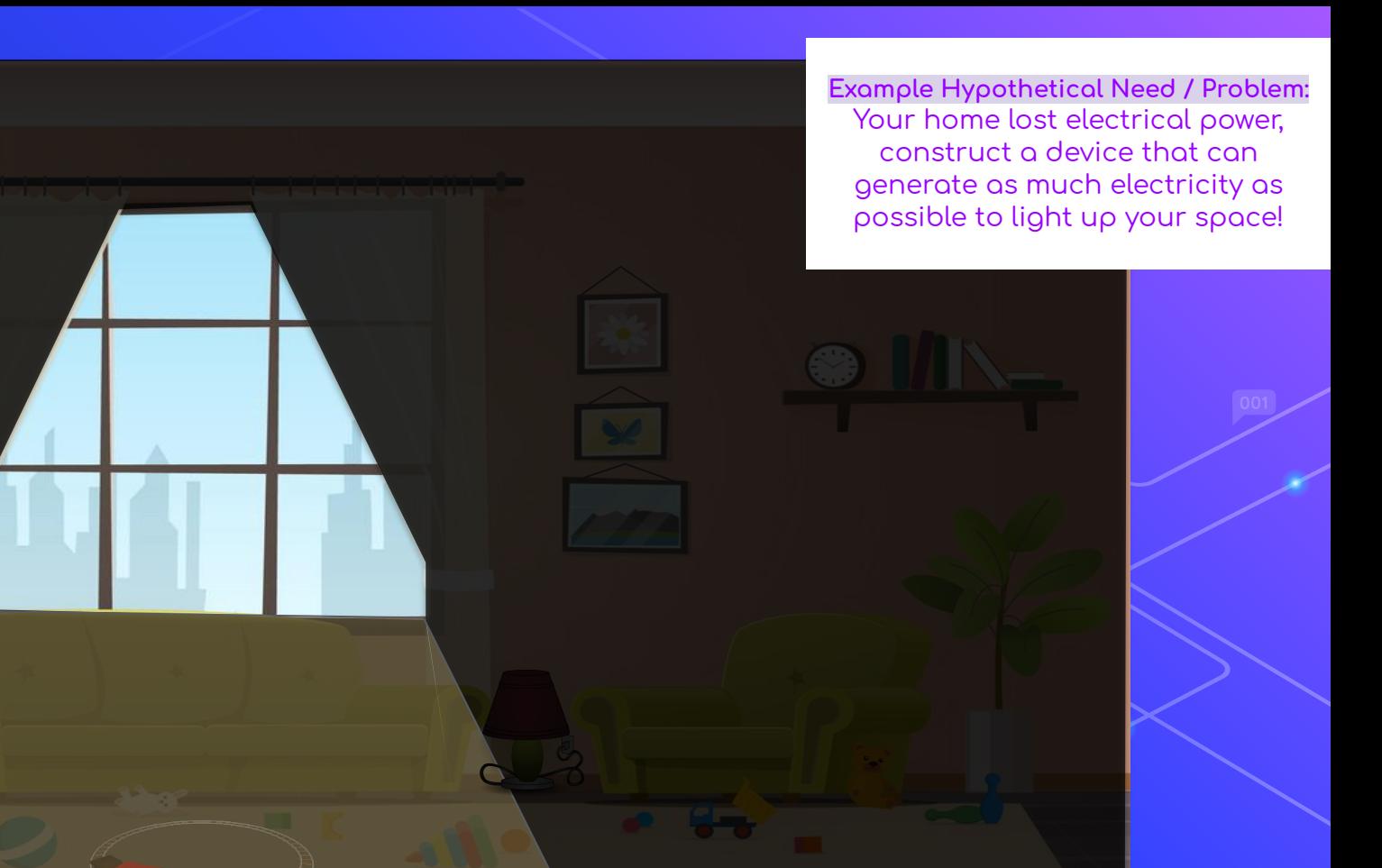

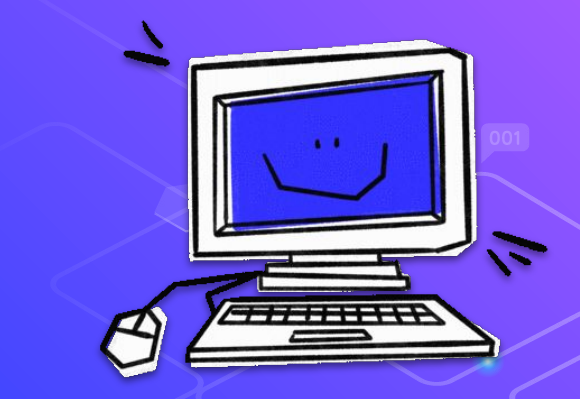

# What is a Circuit?

"A complete and closed path around which a circulating electric current can flow."

 $\rightarrow$  In other words, any path that  $\rightarrow$  electricity  $\rightarrow$  can flow through.

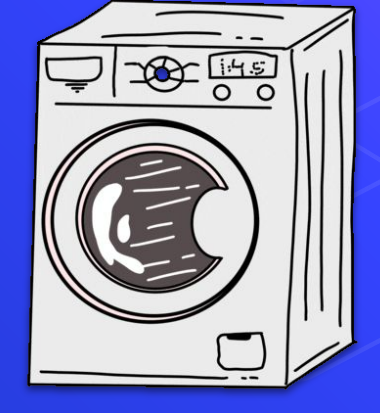

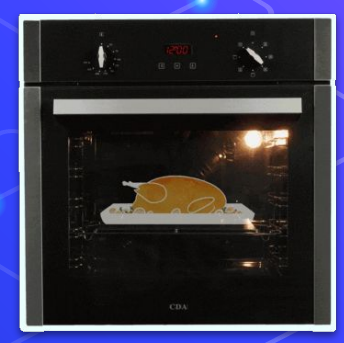

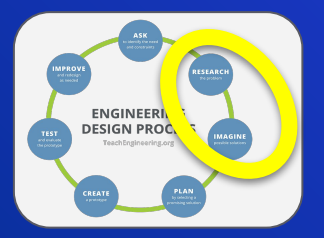

#### What is a Circuit? Watch This!

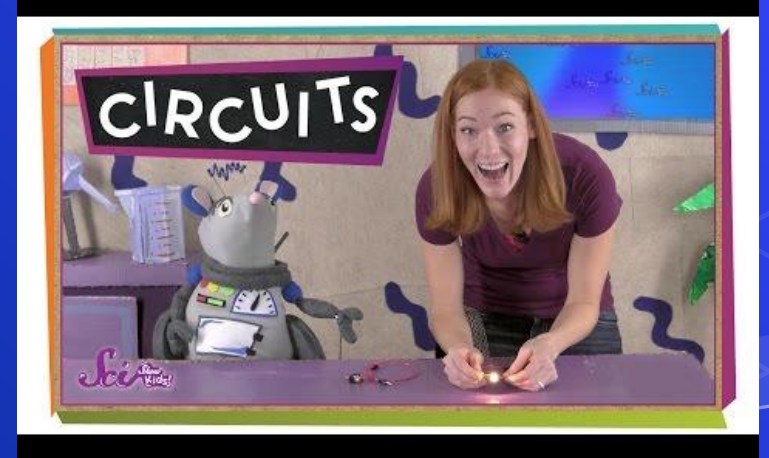

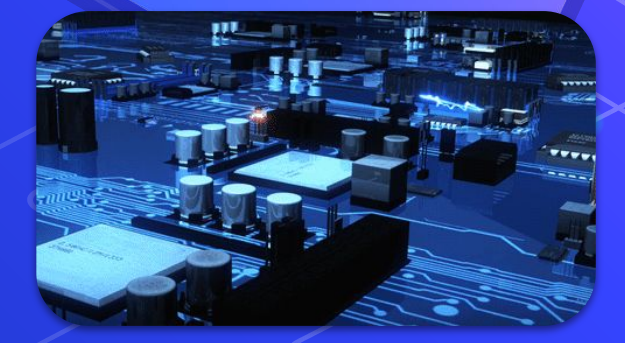

# <span id="page-6-0"></span>TinkerCAD

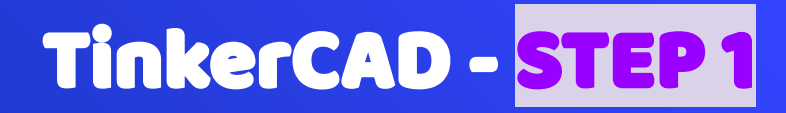

#### **Materials:**

- Computer
- Mouse
- Paper / Pencil

Learn About TinkerCAD for Circuits - Follow along with these steps to learn how to use TinkerCAD's circuit functions

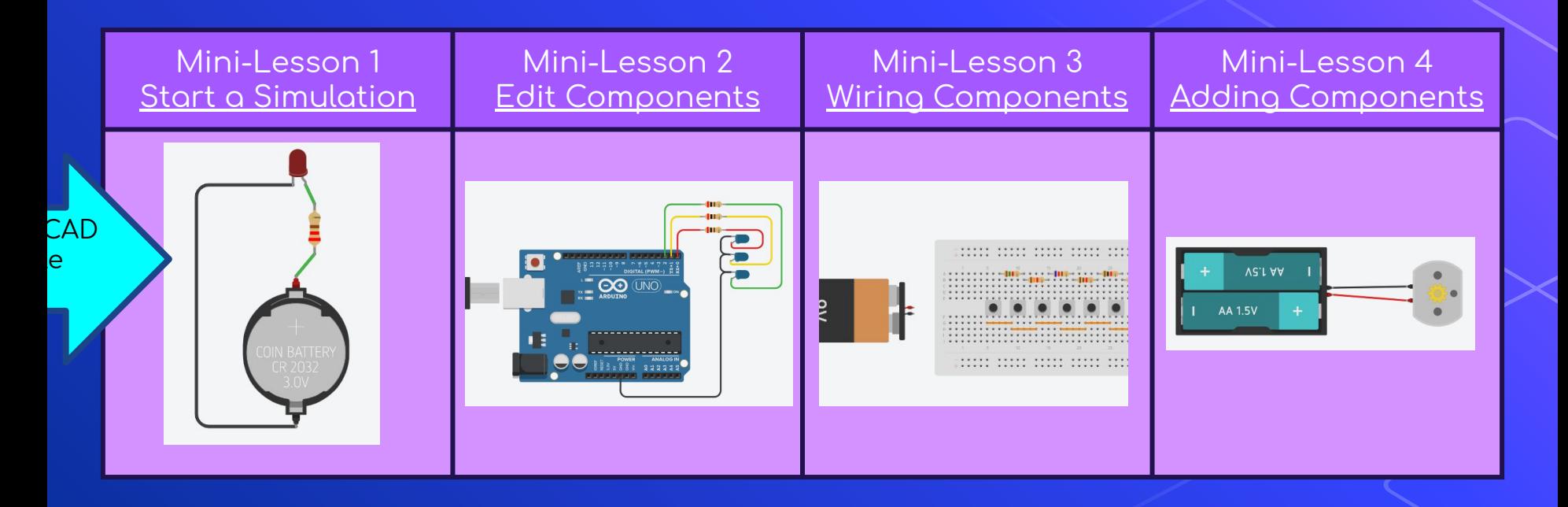

### TinkerCAD - STEP 2

### Draw Your Own Circuit!

Sketch it out! You can make your design as simple or as complex as you'd like. Make a few different designs and decide which one you want to work with.

Use these resources to help you design your circuit or research your own!

- Different Type of Circuits
- **Types of Circuits**
- [Circuits short video](https://youtu.be/RQ3djos_LY8)

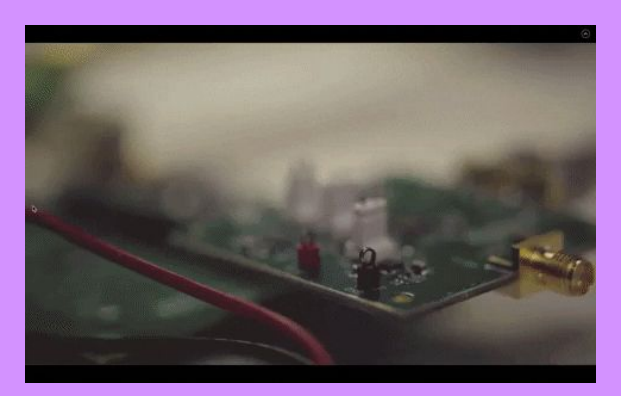

### TinkerCAD - STEP 3

#### **Materials:**

- Computer
- Mouse
- Paper / Pencil

#### **Continue to Learn About TinkerCAD for Circuits - Follow along with** these mini-lessons to learn how to properly build a circuit

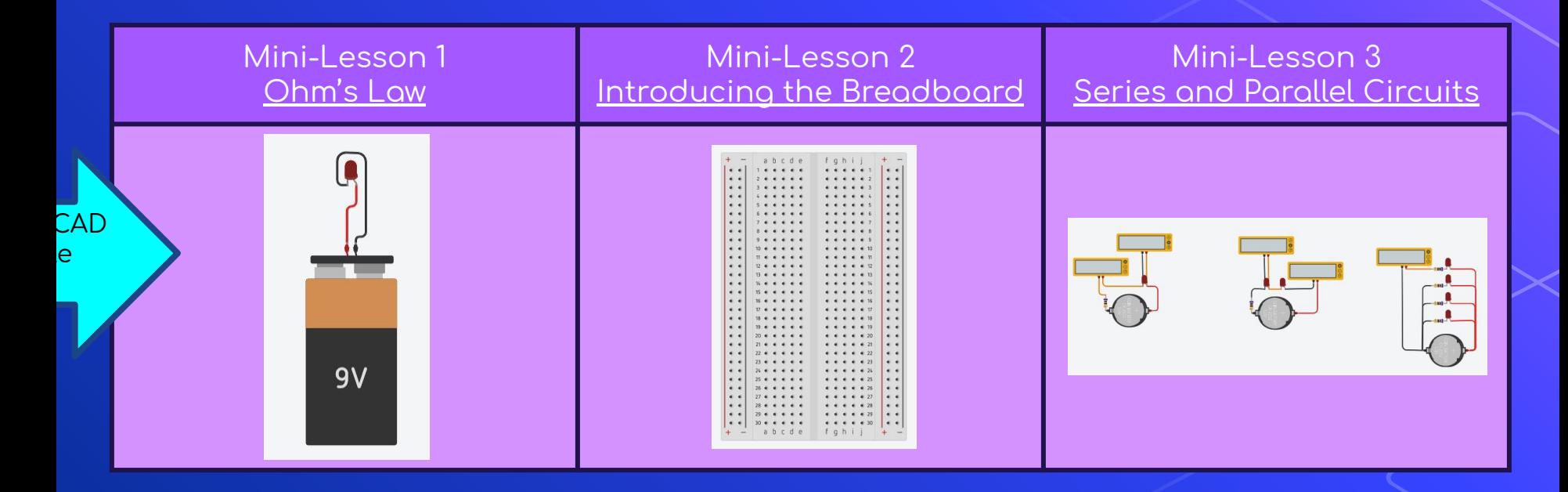

## TinkerCAD - STEP 4

### **Make Your Circuit!**

Using your sketch you made in STEP 2, design your creation in TinkerCAD!

\*You may need to make modification from your original design

Done early? Try to solve our original hypothetical question: "Your home lost electrical power, construct a device that can generate as much electricity as possible to light up your space!"

Helpful Vocab:

- Cathode = negative charge  $\bullet$
- Anode = positive charge  $\bullet$

**First: Go to your tinkercad** dashboard and create a new circuit.

Next: Make sure your circuit has at least one power source and at least one component to interact with. Make it interesting!!

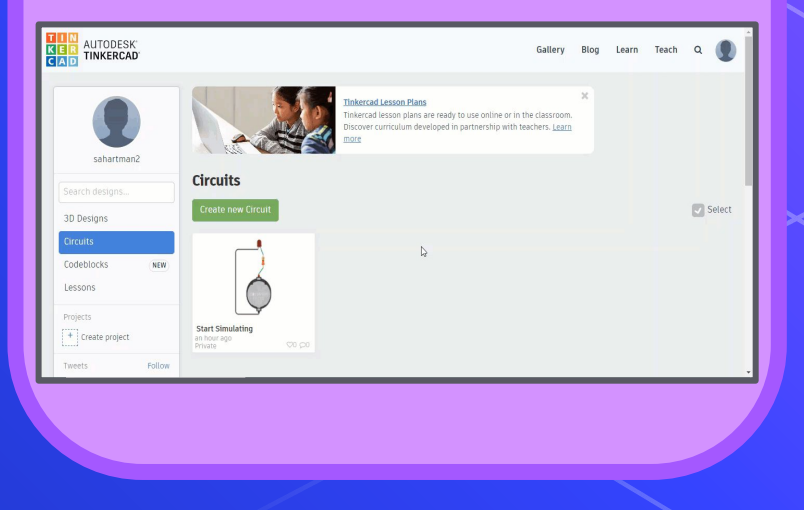

# <span id="page-11-0"></span>**Graphite** Circuit

# Graphite Circuits- STEP 1

#### Materials:

- 1 Graphite Pencil
- Mini LED Light Bulb

Tape Paper

● 9V Battery

Learn About Circuits - Follow along with these steps to learn about circuits and how to make a simple one!

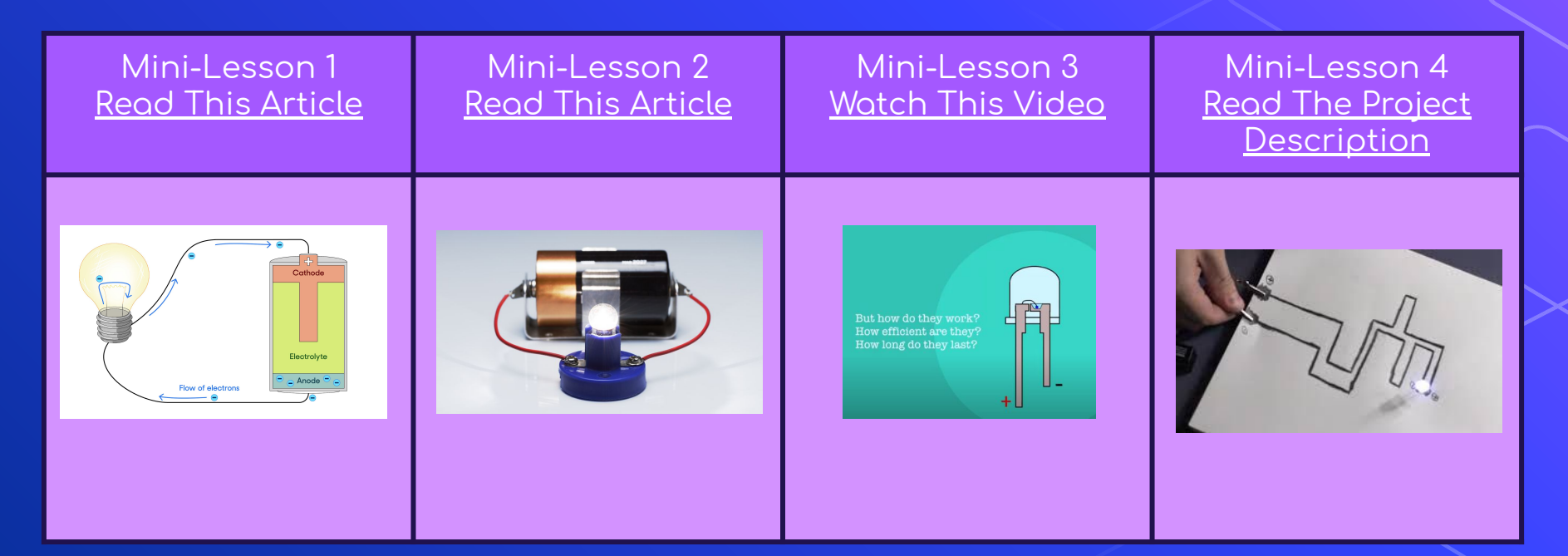

### Graphite Circuits- STEP 2

### Draw Your Own Circuit!

Sketch it out! Try to keep it simple at first, start with basic small shape. You can draw what looks like a circuit, or just an shape. Remember to draw your lines really big and thick and keep space for your battery and LED to go!

#### Pro Tip:

This project requires a LOT of graphite.

To get this graphite you can use mechanical pencil lead or a normal pencil. However, the normal pencil might be harder to get enough graphite. You can extract the graphite from the pencil through a variety oÿ ways. **Make sure you parental help before you do so! Safety first!** 

[Learn to extract](https://www.instructables.com/An-Easy-Way-to-Extract-Lead-from-a-Pencil/) [pencil lead here!](https://www.instructables.com/An-Easy-Way-to-Extract-Lead-from-a-Pencil/)

#### [And here!](https://www.youtube.com/watch?v=MqbRaugRxcE)

\*IMPORTANT\* Be sure that the pencil your using has graphite! Most pencils do.

# Graphite Circuits - STEP 3

#### Materials:

- 1 Graphite Pencil
- Mini LED Light Bulb

Tape Paper

● 9V Battery

#### Make Your Circuit- Follow these three steps to complete your graphite circuit!

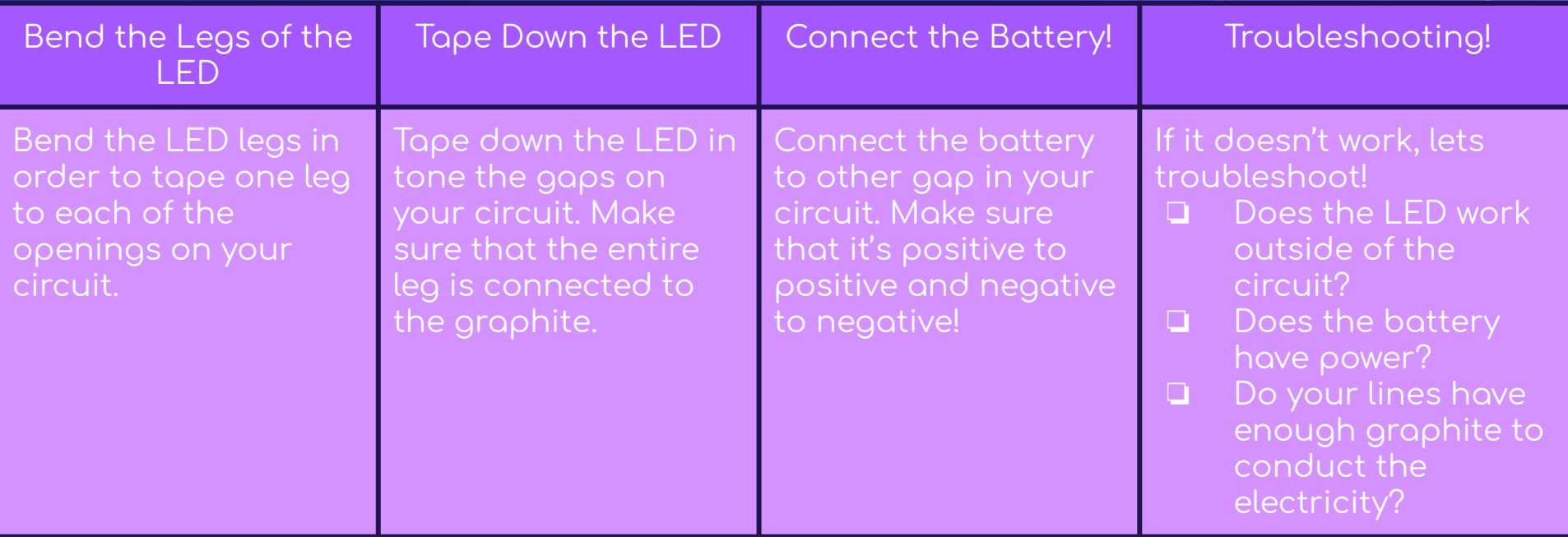

## Graphite Circuits - STEP 3

Materials:

- 1 Graphite Pencil
- Mini LED Light Bulb

Tape Paper

● 9V Battery

Make Your Circuit- These are the previous steps shown in pictures!

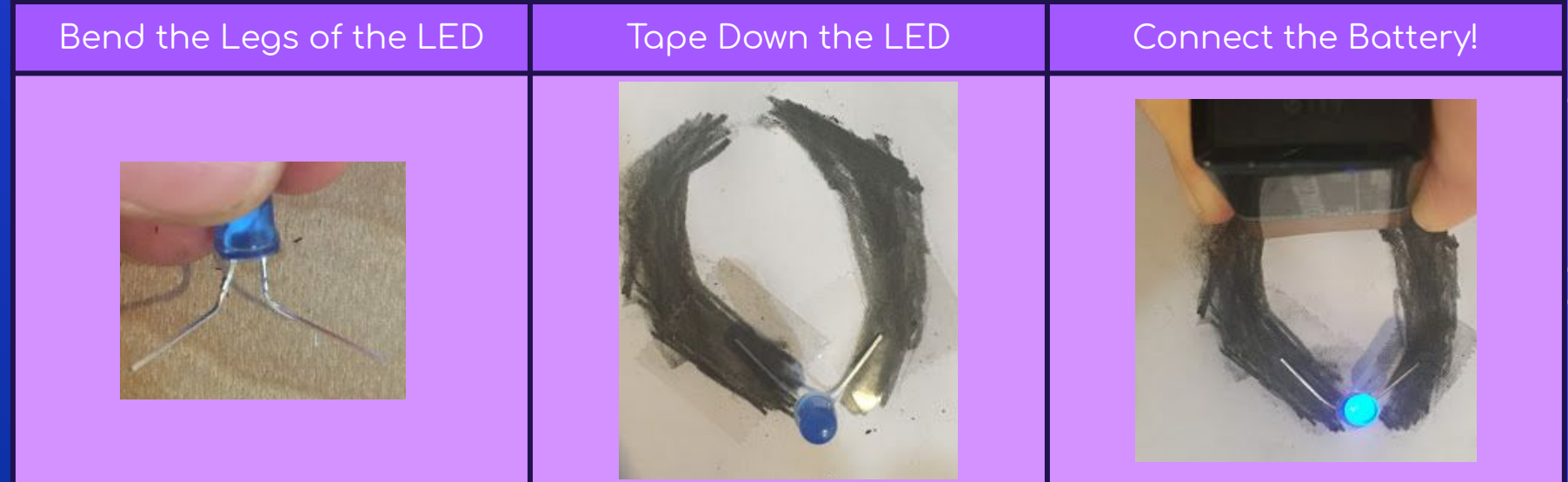

### Graphite Circuits - STEP 4

### Improve Your Circuit!

 $\epsilon$  Experiment a little! How long can you make your circuit? How wide do the lines really need to be? What other modifications can you do to your circuit?

Want to learn more about actual circuits?!

- Different Type of Circuits
- **Types of Circuits**
- 

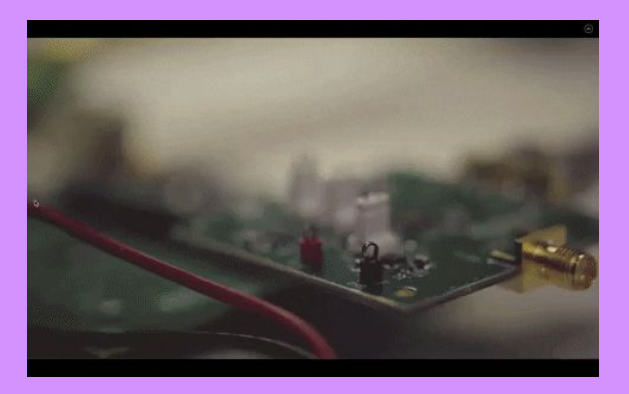